# **LA-UR-22-28935**

# **Approved for public release; distribution is unlimited.**

Title: The MCNPTools Package: Installation and Use

**Author(s):** Bates, Cameron Russell Bolding, Simon R. Josey, Colin James Kulesza, Joel A. Solomon, Clell Jeffrey Jr. Zukaitis, Anthony J. **Intended for:** Report

**Issued:** 2022-08-25

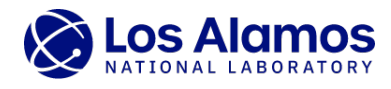

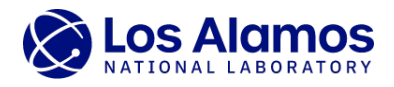

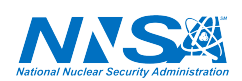

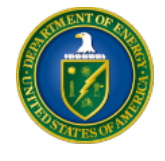

Los Alamos National Laboratory, an affirmative action/equal opportunity employer, is operated by Triad National Security, LLC for the National Nuclear Security<br>Administration of U.S. Department of Energy under contract 892

# The MCNPTools Package: Installation and Use

Cameron R. Bates, Simon R. Bolding, Colin J. Josey, Joel A. Kulesza, Clell J. (CJ) Solomon Jr., Anthony J. Zukaitis

August 2022

# 1 Introduction

MCNPTools is a  $C_{++}$  software library bound to Python  $(2 \& 3)$  via the Simplified Wrapper and Interface Generator (SWIG version 3.0.7). The minimum requirements to build MCNPTools as a  $C++$  library are the following:

- a  $C++$  compiler supporting  $C++11$  features
- the CMake tool set version 3.21 or above
- HDF5 version 1.10.2 or above

Currently, the following compiler options are tested and supported:

- GCC 8.3.0 and above on Linux and macOS
- MSVC 19.0 on Windows
- Apple Clang 7.3.0 and above on macOS
- Intel C++ Classic Compiler 18.0.5 and above

For the Python bindings, the following must be installed:

- Python 2.7 or newer
- Setuptools
- Pip

Builds of the Python bindings have been extensively tested with the Anaconda Python distribution (https://www.anaconda.com/products/individual), but have been cursorily tested with other distributions as well.

MCNP<sup>®</sup> and Monte Carlo N-Particle<sup>®</sup> are registered trademarks owned by Triad National Security, LLC, manager and operator of Los Alamos National Laboratory. Any third party use of such registered marks should be properly attributed to Triad National Security, LLC, including the use of the ® designation as appropriate. Any questions regarding licensing, proper use, and/or proper attribution of Triad National Security, LLC marks should be directed to trademarks@lanl.gov.

# 1.1 Installing MCNPTools from a Wheel

If you would like to install MCNPTools without building it yourself, you can do so by downloading a wheel for your operating system. Then, run:

python -m pip install mcnptools-X.Y.Z-??????.whl

The ?????? is a placeholder for information about the system for which the specified wheel file is built, and can include your OS and Python version. One can add the -user command to install in your user Python modules if you do not wish to install system-wide, or -prefix [path] to select an installation directory.

Note that MCNPTools will need to be re-installed whenever you upgrade your Python major version, e.g., from 3.9.X to 3.10.X.

# 1.2 Building MCNPTools

Once your build environment is set up (see Section [1.2.1](#page-4-0) for tips for getting HDF5 working), create a directory to build MCNPTools. Within the directory, run the following commands:

```
cmake -D CMAKE_INSTALL_PREFIX=[path to install] -D mcnptools.python_install=User [
 path to MCNPTools source directory]
cmake --build . --config Release
ctest --build-config Release
cmake --install . --config Release
```
This will configure, build, test, and install the MCNPTools library, utilities, and Python bindings. Testing is optional but recommended. One should confirm all tests pass prior to installation.

The two CMake variables CMAKE\_INSTALL\_PREFIX and mcnptools.python\_install control where components of MCNPTools are installed. The location for the library and the utilities is controlled by the variable CMAKE\_INSTALL\_PREFIX. The Python bindings will be placed at CMAKE\_INSTALL\_PREFIX/lib and the utilities will be placed at CMAKE\_INSTALL\_PREFIX/bin.

The Python binding install location is controlled by mcnptools.python\_install, which has three options:

- **Global** This will install in the current global Python module directory, and is most useful for system-wide installs or for Python virtual environments. (Default)
- **User** This will will install in the current user's Python module directory. This is most useful for installing without administration privileges.
- **Prefix** This will install within CMAKE\_INSTALL\_PREFIX/lib, which is most useful for packaging and maintaining multiple versions. The precise location is OS-dependent, but on Linux, the location will likely be CMAKE\_INSTALL\_PREFIX/lib/pythonX.X/site-packages, where X.X corresponds to the specific Python version used to build MCNPTools. In this case, you will have to add the site-packages path to the PYTHONPATH environment variable for Python to find the bindings.

Note that MCNPTools will need to be rebuilt and re-installed whenever you upgrade your Python version, e.g., from 3.9.X to 3.10.X.

# <span id="page-4-0"></span>1.2.1 Setting Up HDF5

Sometimes it is difficult for CMake to find a working HDF5 installation, and if it does, it may not load all the necessary libraries.

CMake can find HDF5 in 3 different ways, in order of most reliable to least reliable:

- 1. By setting the HDF5\_DIR environment variable to HDF5's own CMake folder, located at <path to HDF5 install>/share/cmake/hdf5. This folder may not be present if HDF5 was not built using CMake.
- 2. Through finding the program h5cc in the current environment's path.
- 3. By setting the HDF5\_ROOT environment variable to <path to HDF5 install>.

# 2 MCNPTools Utilities

MCNPTools releases include binary utilities that facilitate common tasks or querying MCNP output files. This section provides information regarding the use of these utilities. The usage information presented can be obtained from all utilities by running the utility with the -h or --help options specified.

# 2.1 **lnk3dnt** Utilities

## 2.1.1 **l3d2vtk**

The l3d2vtk utility converts LNK3DNT files to XML-based StructuredGrid VTK (.vts) files. This can be particularly useful to MCNP users because a LNK3DNT file can be produced as MCNP output that represents a discretized representation of the MCNP CSG, which can then visualized interactively in a 3-D application.

By default, l3d2vtk produces no standard output and writes a lnk3dnt.vts file. If the --verbose option is given, then status is output periodically as the conversion proceeds.

This utility functions for  $(x)$  (Cartesian),  $(r)$  (cylindrical),  $(r)$  (spherical),  $(x, y)$ ,  $(r, z)$ ,  $(r, \theta)$ ,  $(x, y, z)$ ,  $(r, z, \theta)$  geometries. For large LNK3DNT files, this utility can become sensitive to the computer's stack size. However, large (∼ 100 million zone) 3-D Cartesian files have been successfully converted and visualized interactively.

The execution options given via the help message is given in Listing [9.](#page-20-0)

## 2.1.2 **l3dcoarsen**

The l3dcoarsen utility coarsens a LNK3DNT file and produces a new LNK3DNT file. By default, the resulting LNK3DNT file with have preserved material boundaries and the same number of mixed-material zones as the original; however, the user may keep more or less mixed-materials in a zone if desired.

The execution options given via the help message is given in Listing [10.](#page-21-0)

# 2.1.3 **l3dinfo**

The l3dinfo utility reports information about LNK3DNT files. By default, l3dinfo reports only basic information about the LNK3DNT file: geometry, extents, etc. If the --full option is given, then the material information will be read and reported in addition to the basic information.

The execution options given via the help message is given in Listing [11.](#page-22-0)

## 2.1.4 **l3dscale**

The l3dscale utility linearly scales the dimensions of a LNK3DNT file by a user-specified factor and produces a new LNK3DNT file.

The execution options given via the help message is given in Listing [12.](#page-23-0)

# 2.2 **mctal** Utilities

## 2.2.1 **mctal2rad**

The mctal2rad utility converts MCNP image tally results (e.g., FIR, FIP, etc.) in a MCTAL file into TIFF images. Accordingly, mctal2rad depends on libtiff being installed and available during compilation. The output images can be created from only the direct detector contributions and the results can be transposed and/or scaled logarithmically.

The execution options given via the help message is given in Listing [13.](#page-24-0)

## 2.2.2 **mergemctals**

The mergemctals utility statistically merges the results in multiple MCNP MCTAL files and produces a single resulting MCTAL file.

mergemctals can also be compiled using Boost MPI so that MCTAL files can be merged in parallel. All machines (e.g., back-end nodes of a cluster) performing parallel operations must have access to the files to be merged.

The execution options given via the help message is given in Listing [14.](#page-25-0)

# 2.3 **meshtal** Utilities

## 2.3.1 **mergemeshtals**

The mergemeshtals utility statistically merges the results in multiple MCNP Type-B MESHTAL files (i.e., those created with an fmesh card) and produces a single resulting MESHTAL file. mergemeshtals only operates on column-formatted MESHTAL files.

mergemeshtals can also be compiled using Boost MPI so that the MESHTAL files can be merged in parallel, though all machines (e.g., back-end nodes of a cluster) performing parallel operations must have access to the files to be merged.

The execution options given via the help message is given in Listing [15.](#page-26-0)

### 2.3.2 **meshtal2vtk**

The meshtal2vtk utility converts MCNP XYZ (Cartesian) and/or RZT (cylindrical) MCNP mesh tally results in a MESHTAL file into XML-formatted StructuredGrid VTK (.vts) files. These files can then be viewed in scientific visualization applications such as ParaView or VisIt.

Data series are logically named according to any binning that exists, or if no binning, as Tally\_Value and Tally–Error. The user has the option of selecting only certain tallies with the TALLY parameter shown below. If left unspecified, all tallies are processed. Each tally is given its own .vts file.

The execution options given via the help message is given in Listing [16.](#page-27-0)

# 3 Description of the MCNPTools Library

The true power of MCNPTools is in the ability for users to write their own custom tools and process MCNP outputs without the need to parse MCNP output formats. Currently, three MCNP output files can be read by MCNPTools and accessed in an object-oriented manner:

- MCTAL files accessed via the Mctal class which in turn provides access to the MctalTally and MctalKcode classes.
- MESHTAL files accessed via the Meshtal class which in turn provides access to the MeshtalTally class
- PTRAC files accessed via the Ptrac class which in turn provides access to the PtracHistory class which provides access to the PtracEvent class

Each of these three outputs will be discussed in more detail in the following subsections.

## 3.1 Accessing MCTAL Data with MCNPTools

MCNP MCTAL file data is accessed via three of MCNPTools' classes:

**Mctal** class Provides object-oriented access to a MCTAL file.

**MctalTally** class Provides object-oriented access to a tally in a MCTAL file

**MctalKcode** class Provides object-oriented access to kcode outputs in a MCTAL file

Each class will be discussed in the following sections.

#### 3.1.1 **Mctal** Class

To construct (create) an instance of the Mctal class, one simply passes the name of a MCTAL file to the Mctal constructor, e.g.,

Mctal("mymctal")

The public methods available in the Mctal class are given in Table [1.](#page-7-0)

The most commonly used methods to access data in the MCTAL file are GetTallyList and GetTally for tally data and GetKcode for k-eigenvalue data. With GetTallyList and GetTally, loops over the tallies in the MCTAL file can be created to perform analyses. A Python example of such a loop structure is given in Listing [1.](#page-7-1)

<span id="page-7-0"></span>

|                | Table 1: Mctal Class Public Methods                            |
|----------------|----------------------------------------------------------------|
| Method         | Description                                                    |
| GetCode()      | Returns a string of the generating code name                   |
| GetVersion()   | Returns a string of the code version                           |
| GetProbid()    | Returns a string of the problem identification                 |
| GetDump()      | Returns an integer of the corresponding restart dump number    |
| GetNps()       | Returns an integer of the number of histories used in the      |
|                | normalization                                                  |
| GetRandoms()   | Returns an integer the number of random numbers used           |
| GetTallyList() | Returns a list/vector of tally numbers available in in the the |
|                | MCTAL file                                                     |
| GetTally(NUM)  | Returns a MctalTally class instance of tally number NUM        |

Listing 1: Mctal Class Use Example

```
# open the mctal file "mymctal"
 mctal = mcnptools.Mctal("mymctal")
3
 4 # loop over tallies
 for tallynum in mctal.GetTallyList():
     tally = mctal.GetTally(tallynum)
7
     # now do something with the tally
```
#### 3.1.2 **MctalTally** Class

The MctalTally class should only be created through calls to the GetTally method of the Mctal class. The MctalTally class will provide information about the tally and the values of data contained within the tally.

A Note on MCNP Tallies: MCNP tallies are essentially a nine-dimensional array with each index of the array describing a bin structure of the tally. These bin structures are given in Table [2.](#page-8-0)

With these bin structures, the values and errors in a tally are uniquely identified by the indices (f,d,u,s,m,c,e,t,pert).

The MctalTally class has the public class methods given in Table [3.](#page-8-1)

Often it is desirable to interrogate a tally value at the Tally Fluctuation Chart (TFC) bin—the bin on which statistical analyses are performed. MCNPTools provides a defined constant TFC member of the MctalTally class that can be used in place of a bin index for any of the  $(f,d,u,s,m,c,e,t)$ bins. The Python code in Listing [2](#page-9-0) illustrates how one would fill a list with tally values by iterating over the energy bins of a tally (for brevity it is assumed the MCTAL file has been opened as object mctal).

Note that the pert index has been omitted from the example above. The GetValue and GetError methods will default to the unperturbed tally quantities if pert is omitted.

|                      |            | rapic 2. INCITE raily intrav include                             |
|----------------------|------------|------------------------------------------------------------------|
| Name                 | Identifier | Description                                                      |
| facet                | f          | The facet of the tally, cell, surface, point number              |
| $\rm direct/flagged$ | d          | The flagged/unflagged contribution for cell/surface tallies or   |
|                      |            | the direct/scattered contribution for point detectors (this      |
|                      |            | dimension never exceeds 2)                                       |
| user                 | u          | The user bins established by use of an FT tally input or by use  |
|                      |            | of a <b>TALLYX</b> routine                                       |
| segment              | S          | The segmenting bins established by use of an FS tally input      |
| multiplier           | m          | The multiplier bins established by use of an FM tally input      |
| cosine               | C          | The cosine bins established by use of an C tally input           |
| energy               | e          | The energy bins established by use of an E tally input           |
| time                 | t          | The time bins established by use of a T tally input              |
| perturbation         | pert       | The perturbation number established by use of <b>PERT</b> inputs |

<span id="page-8-0"></span>Table 2: MCNP Tally Array Indices

| Method                         | Description                                                      |
|--------------------------------|------------------------------------------------------------------|
| ID()                           | Return the integer tally number                                  |
| GetFBins()                     | Return a list/vector of the "facet" bins of the tally            |
| GetDBins()                     | Return a list/vector of the "direct/flagged" bins of the         |
|                                | tally                                                            |
| GetUBins()                     | Return a list/vector of the "user" bins of the tally             |
| GetSBins()                     | Return a list/vector of the "segment" bins of the tally          |
| GetMBins()                     | Return a list/vector of the "multiplier" bins of the tally       |
| GetCBins()                     | Return a list/vector of the "cosine" bins of the tally           |
| GetEBins()                     | Return a list/vector of the "energy" bins of the tally           |
| GetTBins()                     | Return a list/vector of the "time" bins of the tally             |
| GetValue(f,d,u,s,m,c,e,t,pert) | Return the tally value identified by the indices                 |
|                                | (f,d,u,s,m,c,e,t,pert)                                           |
| GetError(f,d,u,s,m,c,e,t,pert) | Return the tally <i>relative</i> error identified by the indices |
|                                | (f,d,u,s,m,c,e,t,pert)                                           |

<span id="page-8-1"></span>Table 3: MctalTally Class Public Methods

Listing 2: MctalTally Class Use Example

<span id="page-9-0"></span>

|    | # get the tally of interest (say tally 834)                           |
|----|-----------------------------------------------------------------------|
|    | tally = $mctal.GetTally(834)$                                         |
| 3  |                                                                       |
|    | # create an alias for the TFC bin                                     |
|    | $s$ TFC = tally. TFC                                                  |
|    |                                                                       |
|    | $7 \#$ get the energy bins                                            |
|    | $s$ ebins = tally. GetEBins()                                         |
| 9  |                                                                       |
|    | 10 #create lists for tally values and errors                          |
|    | $_{11}$ values = list()                                               |
|    | $12$ errors = list()                                                  |
| 13 |                                                                       |
|    | $_{14}$ # iterate over the energy bins                                |
|    | $15$ for i in range( len(ebins) ):                                    |
| 16 | f.<br>#<br>S.<br>t<br>$\mathbf{u}$<br>m<br>$c$ $e$                    |
| 17 | values.append( tally.GetValue(TFC, TFC, TFC, TFC, TFC, TFC, i, TFC) ) |
| 18 | errror.append( tally.GetError(TFC, TFC, TFC, TFC, TFC, TFC, i, TFC) ) |

<span id="page-9-1"></span>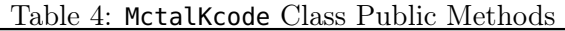

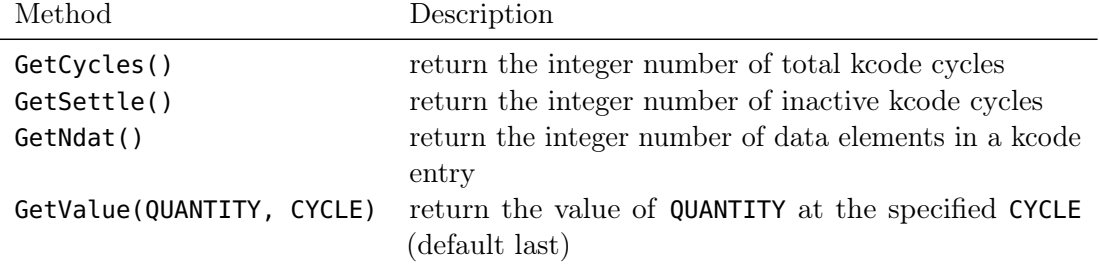

#### 3.1.3 **MctalKcode** Class

The MctalKcode class should be obtained only through calls to GetKcode() method of the Mctal class. The MctalKcode class will provide information about the  $k_{\text{eff}}$  calculation as a function of cycle. The MctalKcode class has the public methods given in Table [4.](#page-9-1)

The QUANTITY value that is passed into the GetValue method is a parameterized member constant of the MctalKcode class. QUANTITY must be one of the following defined parameters within the MctalKcode class namespace as given in Table [5.](#page-10-0)

The Python code in Listing [3](#page-10-1) illustrates how to get the combined (collision/absorption/track-length) value of  $k_{\text{eff}}$  and its standard deviation (for brevity it is assumed the MCTAL file has been opened in object mctal).

## 3.2 Accessing MESHTAL Data with MCNPTools

MCNP column-formatted MESHTAL (type B, a.k.a, MCNP5 style mesh tallies from the fmesh card) data is accessed through the following classes:

<span id="page-10-0"></span>Table 5: MctalKcode Quantity Values

| Method                    | Description                                                           |
|---------------------------|-----------------------------------------------------------------------|
| COLLSION_KEFF             | estimated collision $k_{\text{eff}}$ for this cycle                   |
| ABSORPTION_KEFF           | estimated absorption $k_{\text{eff}}$ for this cycle                  |
| TRACKLENGTH_KEFF          | estimated track-length $k_{\text{eff}}$ for this cycle                |
| COLLISION_PRLT            | estimated collision prompt-removal lifetime for this cycle            |
| ABSORPTION_PRLT           | estimated absorption prompt-removal lifetime for this cycle           |
| AVG_COLLSION_KEFF         | average collision $k_{\text{eff}}$ to this cycle                      |
| AVG_COLLSION_KEFF_STD     | standard deviation in the collision $k_{\text{eff}}$ to this cycle    |
| AVG_ABSORPTION_KEFF       | average absorption $k_{\text{eff}}$ to this cycle                     |
| AVG_ABSORPTION_KEFF_STD   | standard deviation in the absorption $k_{\text{eff}}$ to this cycle   |
| AVG_TRACKLENGTH_KEFF      | average track-length $k_{\text{eff}}$ to this cycle                   |
| AVG_TRACKLENGTH_KEFF_STD  | standard deviation in the track-length $k_{\text{eff}}$ to this cycle |
| AVG_COMBINED_KEFF         | average combined $k_{\text{eff}}$ to this cycle                       |
| AVG_COMBINED_KEFF_STD     | standard deviation in the combined $k_{\text{eff}}$ to this cycle     |
| AVG_COMBINED_KEFF_BCS     | average combined $k_{\text{eff}}$ by cycles skipped                   |
| AVG_COMBINED_KEFF_BCS_STD | standard deviation in the combined $k_{\text{eff}}$ by cycles skipped |
| COMBINED_PRLT             | average combined prompt-removal lifetime                              |
| COMBINED_PRLT_STD         | standard deviation in the combined prompt-removal lifetime            |
| CYCLE_NPS                 | number of histories used in each cycle                                |
| AVG_COMBINED_FOM          | combined figure of merit                                              |

Listing 3: MctalKcode Class Use Example

<span id="page-10-1"></span>

| $_1$ # get the kcode data from the mctal file               |
|-------------------------------------------------------------|
| $_2$ kcode = mctal.GetKcode()                               |
|                                                             |
| $4\#$ get the average combined keff from the last cycle     |
| $5$ keff = kcode.GetValue(MctalKcode.AVG_COMBINED_KEFF)     |
|                                                             |
| $7 \#$ get the standard deviation in combined keff          |
| $s$ keff = kcode.GetValue(MctalKcode.AVG_COMBINED_KEFF_STD) |
|                                                             |

<span id="page-11-0"></span>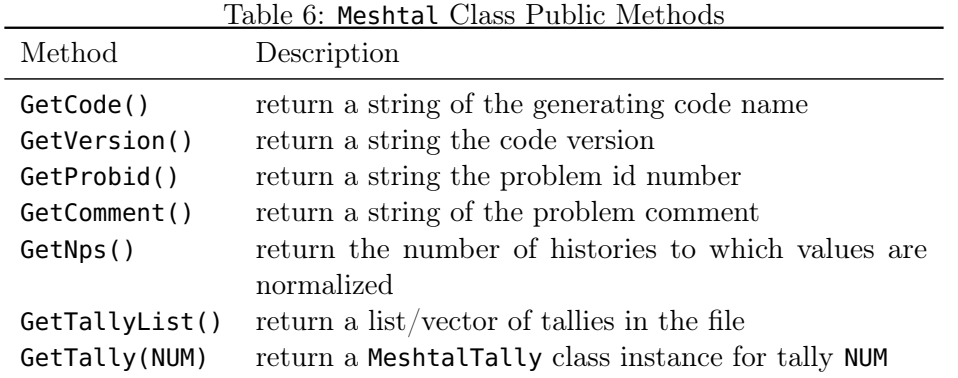

Listing 4: Meshtal Class Use Example

```
import mcnptools
2
  # load the meshtal file mymeshtal
  meshtal = mcnptools.Meshtal("mymeshtal")
5
6 # loop over all the tallies in the file
  for tallynum in meshtal.GetTallyList():
      # obtain the tally data
      9 tally = meshtal.GetTally(tallynum)
10
11 # now do something with the tally
```
**Meshtal** provides object-oriented access to the MESHTAL file

**MeshtalTally** provides object-oriented access to tally data

Each class will be discussed in the following sections.

#### 3.2.1 **Meshtal** Class

To construct (create) an instance of the Meshtal class, one simply passes the name of a MESHTAL (type B) file to the Meshtal constructor, e.g.,

Meshtal("mymeshtal")

The public methods available for the Meshtal class are given in Table [6.](#page-11-0)

The most commonly used methods of the Meshtal class are GetTallyList() and GetTally. The Python code in Listing [4](#page-11-1) illustrates how to open a MESHTAL file with the Meshtal class, loop over the tallies, and obtain the tally data

#### 3.2.2 **MeshtalTally** Class

The MeshtalTally provides accessors for a tally in a MESHTAL file. The public methods of the MeshtalTally class are given in Table [7.](#page-12-0)

| Method              | Description                                                              |
|---------------------|--------------------------------------------------------------------------|
| ID()                | return a list/vector of the tally id (number)                            |
| GetXRBounds()       | return a list/vector of the $x/r$ bin boundaries                         |
| GetYZBounds()       | return a list/vector of the $y/z$ bin boundaries                         |
| GetZTBounds()       | return a list/vector of the $z/\theta$ bin boundaries                    |
| GetEBounds()        | return a list/vector of the energy bin boundaries                        |
| GetTBounds()        | return a list/vector of the time bin boundaries                          |
| GetXRBins()         | return a list/vector of the $x/r$ bin centers                            |
| GetYZBins()         | return a list/vector of the $y/z$ bin centers                            |
| GetZTBins()         | return a list/vector of the $z/\theta$ bin centers                       |
| GetEBins()          | return a list/vector of the energy bins                                  |
| GetTBins()          | return a list/vector of the time bins                                    |
| GetVolume(I,J,K)    | return the volume of element at index $(I,J,K)$                          |
| GetValue(I,J,K,E,T) | return the value at index $(I, J, K)$ and optionally energy index        |
|                     | <b>E</b> and time index <b>T</b>                                         |
| GetError(I,J,K,E,T) | return the <i>relative</i> error at index $(I, J, K)$ and optionally en- |
|                     | ergy index $E$ and time index $T$                                        |

<span id="page-12-0"></span>Table 7: MeshtalTally Class Public Methods

If the energy-bin index is omitted from the GetValue or GetError method calls, then the total bin will be used if present. Otherwise, the largest energy bin will be used. Similarly, if the time-bin index is omitted from the GetValue and GetError method calls then the total bin will be used if present. Otherwise the last time bin will be used.

The Python code in Listing [5](#page-13-0) illustrates how to loop through spatial elements of a MeshtalTally and query the values and errors at each element. For brevity it is assumed the MESHTAL file has already been loaded into meshtal.

### 3.3 Accessing PTRAC Data with MCNPTools

MCNP particle track (PTRAC) data are organized such that the PTRAC file contains histories and each history contains events—i.e., things that actually happened to particles. PTRAC data can be read and processed with MCNPTools by use of the following classes:

**Ptrac** provides object-oriented access to PTRAC files and accesses PtracHistory classes

**PtracHistory** provides object-oriented access to histories within the PTRAC file and accesses **PtracEvents** 

**PtracNPS** provides object-oriented access to NPS information in a PtracHistory

**PtracEvent** provides object-oriented access to events and their data within a PtracHistory

The typical workflow when processing PTRAC files with MCNPTools is as follows:

- 1. Open the PTRAC file with the Ptrac class
- 2. Obtain histories in PtracHistory objects from the Ptrac class

Listing 5: MeshtalTally Class Use Example

```
# get the tally to process (e.g., tally 324)
   tally = meshtal.GetTally(324)3
   xrbins = tally.GetXRBins()yzbins = tally.GetYZBins()
   ztbins = tally.GetZTBins()7
   # loop over xrbins
9 for i in range(len(xrbins)):
10 # loop over yzbins
11 for j in range(len(yzbins)):
12 # loop over ztbins
\frac{13}{13} for k in range(len(ztbins)):
14 \frac{1}{4} \frac{1}{2} \frac{1}{2} \frac{1}{2} \frac{1}{2} \frac{1}{2} \frac{1}{2} \frac{1}{2} \frac{1}{2} \frac{1}{2} \frac{1}{2} \frac{1}{2} \frac{1}{2} \frac{1}{2} \frac{1}{2} \frac{1}{2} \frac{1}{2} \frac{1}{2} \frac{1}{2} \frac{1}{2} \frac{1}{2} \frac{1}{15 print(i,j,k,meshtal.GetValue(i,j,k),meshtal.GetError(i,j,k))
```
#### 3. Iterate over the events in PtracEvent objects from the PtracHistory class

Each of these classes is discussed in the sections that follow.

#### 3.3.1 **Ptrac** Class

The Ptrac class opens and manages MCNP PTRAC files and supports legacy binary, ASCII, and HDF5-formatted[1](#page-13-1) PTRAC files. To construct the PTRAC file class, simply pass the PTRAC file name to the Ptrac constructor with the file type. For example, in Python one would use

```
Ptrac("myptrac", Ptrac.BIN_PTRAC)
```
to open a legacy binary PTRAC file,

<sup>1</sup> Ptrac("myptrac", Ptrac.ASC\_PTRAC)

to open an ASCII PTRAC file, and

```
1 Ptrac("myptrac", Ptrac.HDF5_PTRAC)
```
to open an HDF5-formatted PTRAC file.

If the file type is omitted, legacy binary is assumed.

The Ptrac class has only one method ReadHistories(NUM) which returns a list/vector of histories. If NUM is omitted, then all the histories in the PTRAC file are read—this can be quite time consuming and is generally not recommended. A typical to reading histories in Python is shown in Listing [6.](#page-14-0)

#### 3.3.2 **PtracHistory** Class

The PtracHistory class provides access to the events within the history. The public class methods are given in Table [8.](#page-14-1)

<span id="page-13-1"></span><sup>1</sup>HDF5-formatted PTRAC files are anticipated to be available in the next public release of the MCNP code.

Listing 6: Ptrac Class Use Example

```
# open the ptrac file (assuming legacy binary)
  ptrac = mcnptools.Ptrac("myptrac")
3
  4 # read history data in batches of 10000 histories
  histories = ptrac.ReadHistories(10000)
6
  # while histories has something in it
  while histories:
9
10 # iterate over the histories
11 for h in histories:
12 \# do something with the history data
13
\frac{1}{14} # read in more histories, again a batch of 10000
15 histories = ptrac.ReadHistories(10000)
```
<span id="page-14-1"></span>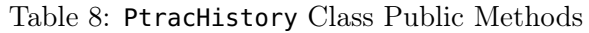

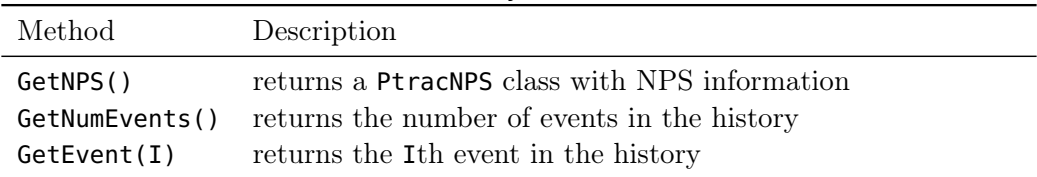

A typical use of the PtracHistory class to obtain its events using Python is shown in Listing [7,](#page-14-2) where it is assumed that a **PtracHistory** exists in the variable hist):

#### 3.3.3 **PtracNPS** Class

The PtracNPS class contains information about the history. The public methods in the PtracNPS class are given in Table [9.](#page-15-0)

For an HDF5 PTRAC file, the filtering cell, surface, tally, and value are not recorded in the PTRAC file. Please contact an MCNP developer at [mcnp\\_help@lanl.gov](mailto:mcnp_help@lanl.gov) if this limitation proves prohibitive.

#### 3.3.4 **PtracEvent** Class

The PtracEvent class contains information about the event. Different event types contain different information about the event. The PtracEvent public class methods are given in Table [10.](#page-15-1)

Listing 7: PtracHistory Class Use Example

13

```
for i in range(hist.GetNumEvents()):
     event = hist.GetEvent(i)3
     # now do something with the event
```

| Method    | Description                                                       |
|-----------|-------------------------------------------------------------------|
| NPS()     | return the history number                                         |
| Cell()    | return the filtering cell from CELL keyword (if present)          |
| Surface() | return the filtering surface from SURFACE keyword (if<br>present) |
| Tally()   | return the filtering tally from TALLY keyword (if present)        |
| Value()   | return the tally score from TALLY keyword (if present)            |

<span id="page-15-0"></span>Table 9: PtracNPS Class Public Methods

<span id="page-15-1"></span>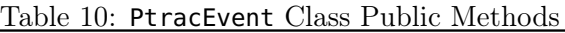

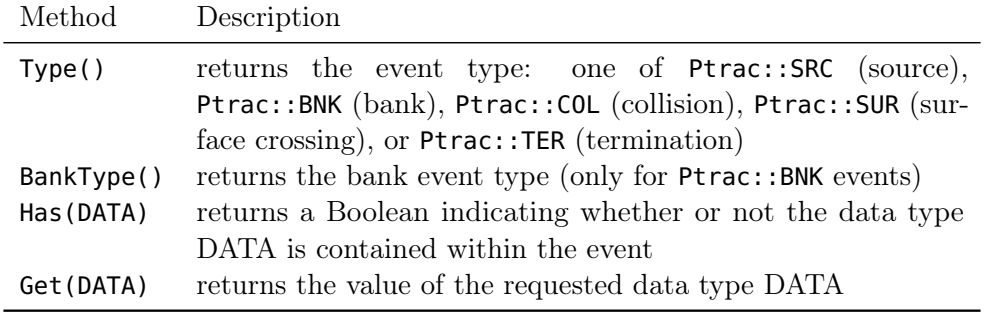

The DATA types available for the Has and Get methods are part of the Ptrac name space and are given in Table [12.](#page-17-0)

The Python code given in Listing [8](#page-15-2) demonstrates how to find all collision events in a history and print the energy (for brevity a PtracHistory instance is assumed to be in the hist variable).

The PTRAC bank type variable specifiers that are part of the Ptrac name space are listed in Table [12.](#page-17-0)

The PTRAC termination types that are members of the Ptrac name space are listed in Table [13.](#page-18-0)

#### Listing 8: PtracEvent Class Use Example

```
#iterate over all events in the history
 for i in range(hist.GetNumEvents()):
     event = hist.GetEvent()
4
     # check if the event is a collision event
     if( event.Type() == Ptrace.COL ):
         # print the energy
         print(event.Get(Ptrac.ENERGY))
```

|                  | $1a$ bic $11.1c$ i delvent Data $1y$ pos               |
|------------------|--------------------------------------------------------|
| Data Type        | Description                                            |
| <b>NODE</b>      | node number                                            |
| 7ATD             | ZAID the particle interacts with                       |
| <b>RXN</b>       | reaction type (MT number)                              |
| <b>SURFACE</b>   | surface number                                         |
| ANGLE            | angle of particle crossing the surface                 |
| TERMINATION_TYPE | termination type                                       |
| PARTICLE         | particle type                                          |
| <b>CELL</b>      | cell number                                            |
| MATERIAL         | material number                                        |
| COLLISION_NUMBER | collision number                                       |
| X                | particle $x$ coordinate                                |
| Y                | particle $y$ coordinate                                |
| Ζ                | particle $z$ coordinate                                |
| U                | particle direction cosine with respect to the $x$ axis |
| v                | particle direction cosine with respect to the $y$ axis |
| W                | particle direction cosine with respect to the z axis   |
| <b>ENERGY</b>    | particle energy                                        |
| WEIGHT           | particle weight                                        |
| TIME             | particle time                                          |

Table 11: PtracEvent Data Types

<span id="page-17-0"></span>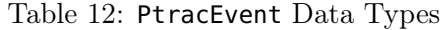

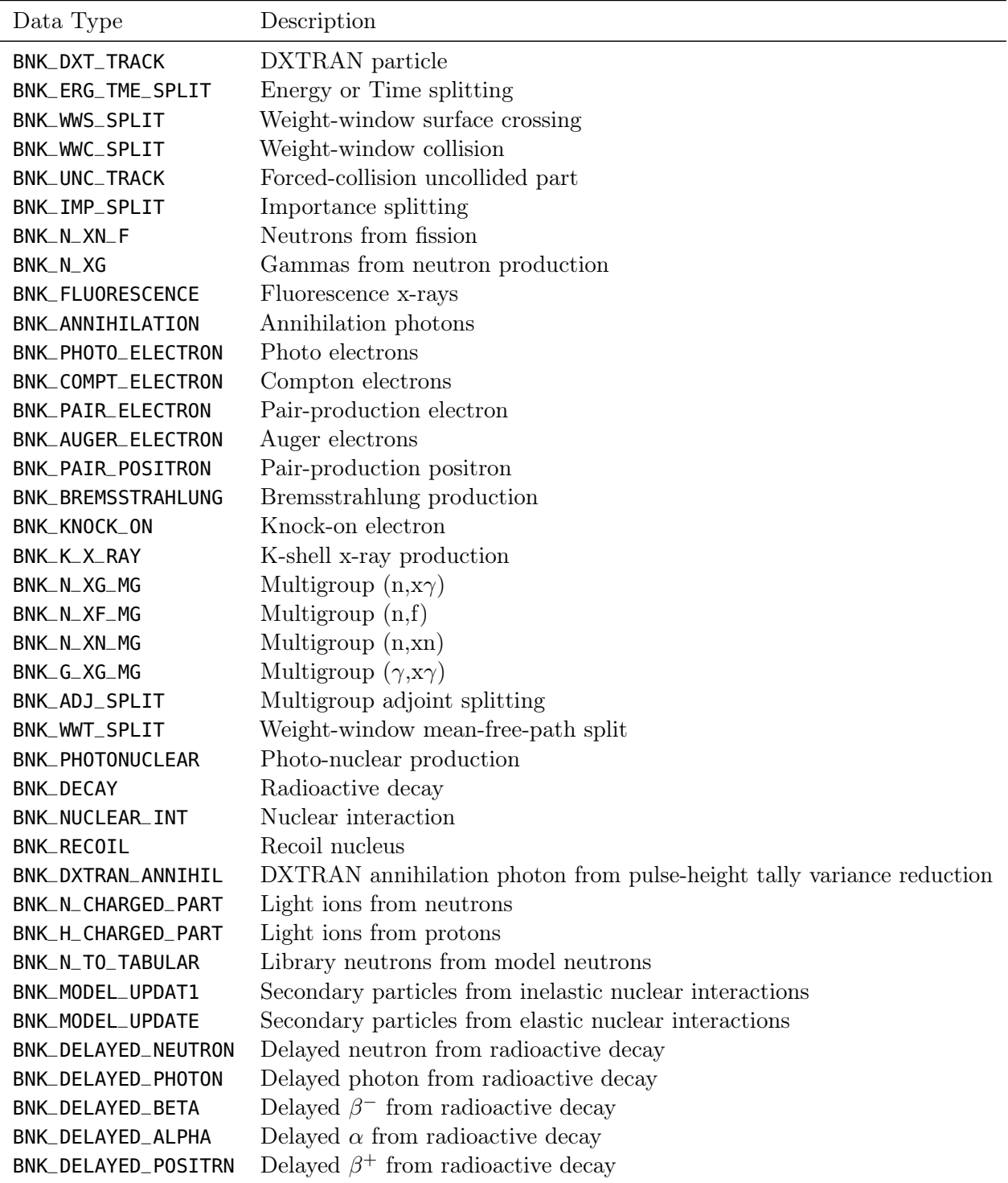

<span id="page-18-0"></span>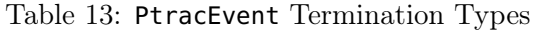

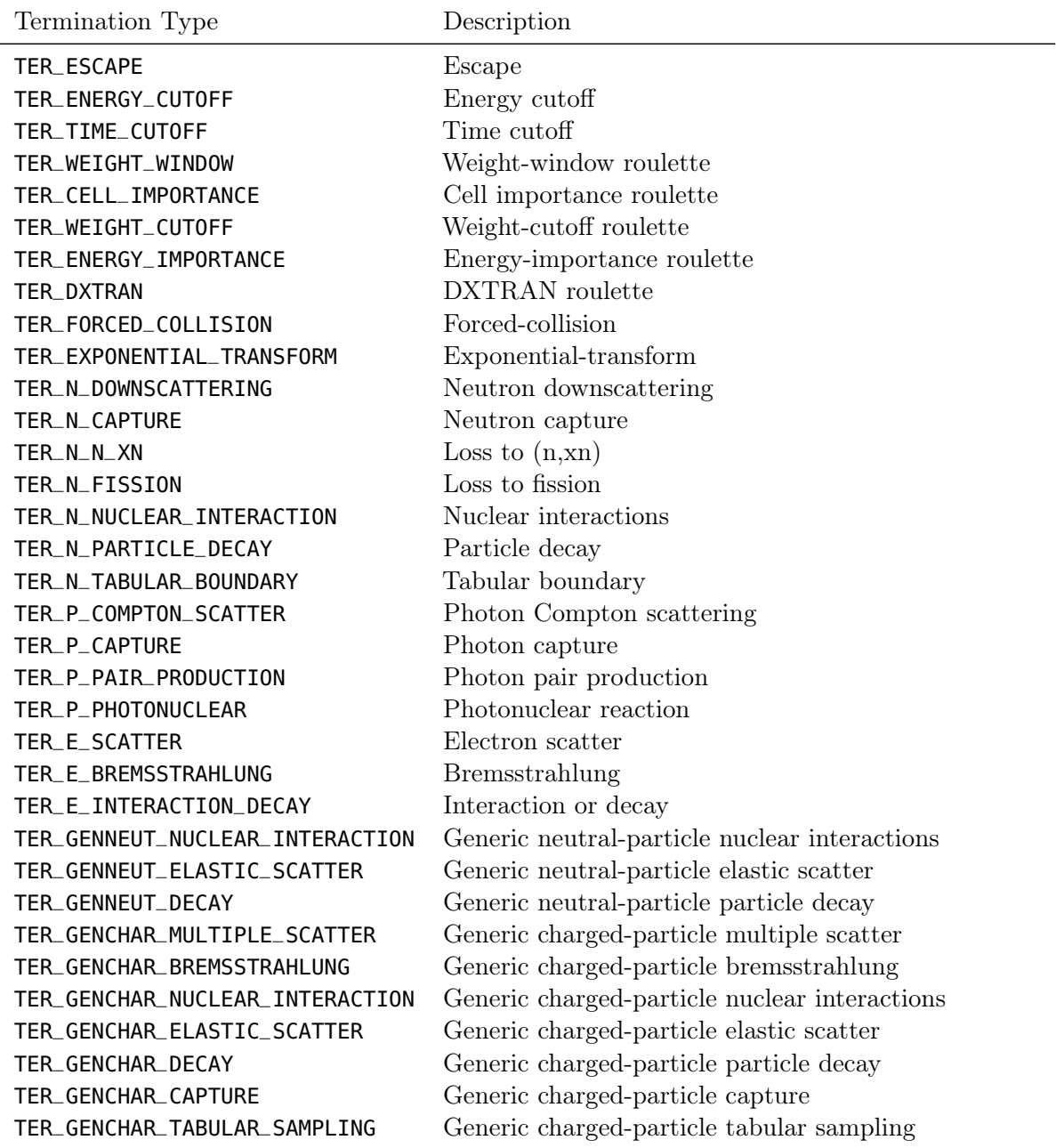

# 4 Acknowledgments

The authors acknowledge Mike Rising, David Dixon, and Jeff Bull for their review of MCNPTools documentation and for testing it. Finally, the authors are grateful to the support provided by the Advanced Simulation and Computing (ASC) Program to develop, maintain, and release MCNPTools.

# A Help Messages for MCNPTools Utilities

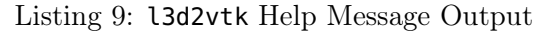

<span id="page-20-0"></span>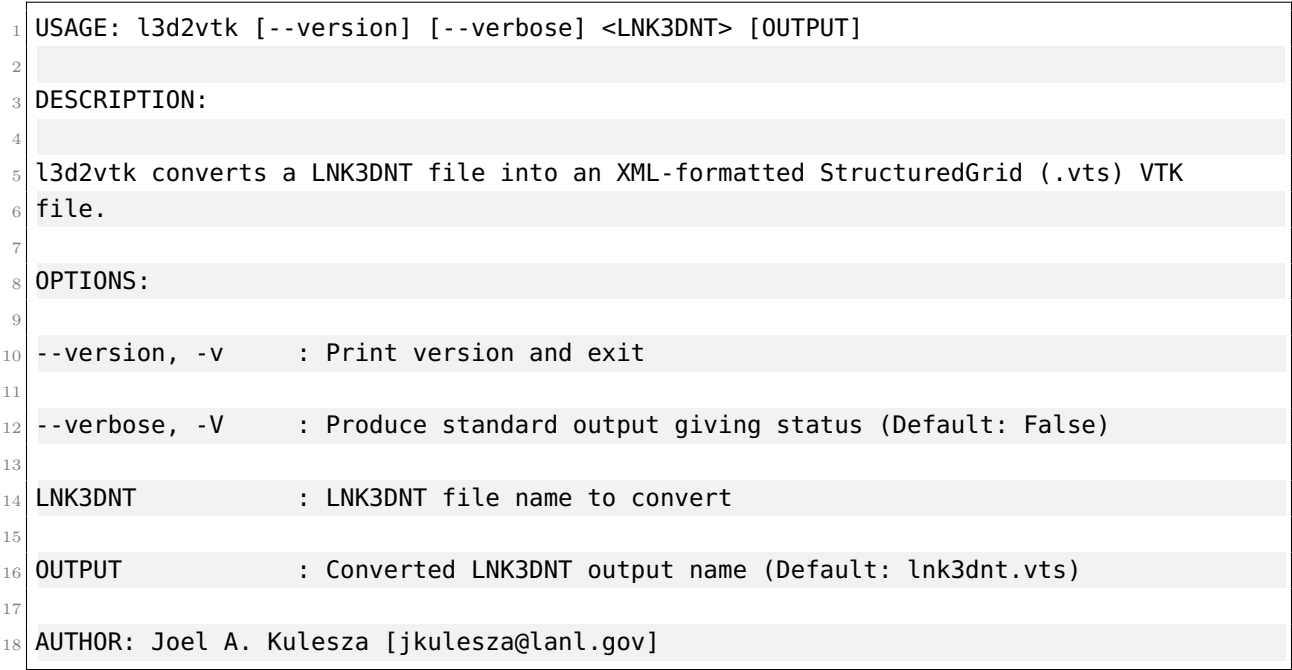

<span id="page-21-0"></span>

| $\mathbf{1}$           | USAGE: l3dcoarsen [--version] [--novoid] [--ifact ifact] [--jfact jfact]                         |
|------------------------|--------------------------------------------------------------------------------------------------|
| $\sqrt{2}$             | [--kfact kfact] [--maxmats maxmats] <lnk3dnt> [OUTPUT]</lnk3dnt>                                 |
| $\sqrt{3}$             |                                                                                                  |
| $\overline{4}$         | DESCRIPTION:                                                                                     |
| 5                      |                                                                                                  |
| 6                      | l3dcoarsen coarsens a LNK3DNT file mesh by specified factors                                     |
| $\scriptstyle{7}$<br>8 | OPTIONS:                                                                                         |
| 9                      |                                                                                                  |
| 10 <sup>1</sup>        | : Print version and exit<br>--version, -v                                                        |
| 11                     |                                                                                                  |
| 12                     | : Make voids material '0' rather than the assumed material<br>--novoid, -n                       |
| 13                     | '1' (not recommended)                                                                            |
| 14                     |                                                                                                  |
| 15                     | --ifact, -i<br>: Factor by which to coarsen in the first mesh dimension                          |
| 16                     |                                                                                                  |
| 17                     | $-$ jfact, $-$ j<br>: Factor by which to coarsen in the second mesh dimension<br>(if applicable) |
| 18<br>19               |                                                                                                  |
| 20                     | : Factor by which to coarsen in the third mesh dimension (if<br>--kfact, -k                      |
| 21                     | applicable)                                                                                      |
| $\bf{22}$              |                                                                                                  |
| 23                     | : Maximum umber of materials to keep include on the<br>--maxmats, -m                             |
| 24                     | coarsened LNK3DNT file (default: same as original)                                               |
| $25\,$                 |                                                                                                  |
| $26\,$                 | LNK3DNT<br>: LNK3DNT file name to coarsen                                                        |
| 27                     |                                                                                                  |
| 28                     | : coarsened LNK3DNT output name (Default: lnk3dnt.coarse)<br><b>OUTPUT</b>                       |
| 29                     | 30 AUTHOR: Clell J. (CJ) Solomon [csolomon@lanl.gov]                                             |
|                        |                                                                                                  |

Listing 10: l3dcoarsen Help Message Output

<span id="page-22-0"></span>

|                | $_1$  USAGE: l3dinfo [--version] [--full] <lnk3dnt [lnk3dnt="" ]=""></lnk3dnt> |
|----------------|--------------------------------------------------------------------------------|
| $\overline{2}$ |                                                                                |
|                | 3 DESCRIPTION:                                                                 |
| $\overline{4}$ |                                                                                |
|                | 5 13dinfo produces information about LNK3DNT files to stdout                   |
| 6              |                                                                                |
|                | $7$ OPTIONS:                                                                   |
| 8              |                                                                                |
| $\overline{9}$ | --version, -v : Print version and exit                                         |
| 10             |                                                                                |
| $1\,1$         | --full, -f<br>: Produce a full listing of the LNK3DNT contents (can            |
| 12             | greatly increase runtime)                                                      |
| 13             |                                                                                |
| $14\,$         | LNK3DNT<br>: LNK3DNT files about which to produce information                  |
| 15             |                                                                                |
|                | 16 AUTHOR: Clell J. (CJ) Solomon [csolomon@lanl.gov]                           |

Listing 11: l3dinfo Help Message Output

<span id="page-23-0"></span>

|                | 1 USAGE: l3dscale [--version] <lnk3dnt> <factor> [OUTPUT]</factor></lnk3dnt> |
|----------------|------------------------------------------------------------------------------|
| $\mathbf{2}$   |                                                                              |
| 3 DESCRIPTION: |                                                                              |
| 4              |                                                                              |
|                | s l3dscale scales the dimensions of a LNK3DNT file                           |
| 6              |                                                                              |
| $7$ OPTIONS:   |                                                                              |
| 8              |                                                                              |
| 9              | --version, -v : Print version and exit                                       |
| 10             |                                                                              |
| 11 LNK3DNT     | : LNK3DNT file to be scaled                                                  |
| 12             |                                                                              |
| 13 FACTOR      | : Scaling factor to be applied to the file                                   |
| 14             |                                                                              |
| 15 OUTPUT      | : Output LNK3DNT file name [Default: LNK3DNT.scaled]                         |
| 16             |                                                                              |
|                | $_{17}$ AUTHOR: Clell J. (CJ) Solomon [csolomon@lanl.gov]                    |

Listing 12: l3dscale Help Message Output

<span id="page-24-0"></span>

|                 | 1  USAGE: mctal2rad [--version] [--log] [--direct] [--transpose] <mctal></mctal> |
|-----------------|----------------------------------------------------------------------------------|
| $\overline{2}$  | [TALLY [TALLY  ]]                                                                |
| 3               |                                                                                  |
|                 | 4 DESCRIPTION:                                                                   |
| 5               |                                                                                  |
|                 | 6 mctal2rad converts an image tally from an MCNP MCTAL file into a TIFF image    |
| $\overline{7}$  |                                                                                  |
|                 | 8 OPTIONS:                                                                       |
| -9              |                                                                                  |
| 10 <sup>1</sup> | : Print version and exit<br>--version, -v                                        |
| 11              |                                                                                  |
|                 | $12$ --log, -l<br>: Produce an image of the log of the MCTAL values              |
| 13              |                                                                                  |
|                 | : Produce an image of the direct contribution<br>$_{14}$ --direct, -d            |
| 15              |                                                                                  |
|                 | $_{16}$ --transpose, -t : Transpose the image                                    |
| 17              |                                                                                  |
|                 | : MCTAL file containing one or more image tallies<br>18 MCTAL                    |
| 19              |                                                                                  |
|                 | : Tally number for which to produce the images<br>$20$ TALLY                     |
| 21              |                                                                                  |
|                 | $_{22}$  AUTHOR: Clell J. (CJ) Solomon [csolomon@lanl.gov]                       |

Listing 13: mctal2rad Help Message Output

<span id="page-25-0"></span>

|                |                    |              | 1 USAGE: mergemctals [--version] [--verbose] [--output output]                   |
|----------------|--------------------|--------------|----------------------------------------------------------------------------------|
| $\overline{2}$ |                    |              | <mctal [mctal="" ]=""></mctal>                                                   |
| 3              |                    |              |                                                                                  |
| $\overline{4}$ | DESCRIPTION:       |              |                                                                                  |
| 5              |                    |              |                                                                                  |
|                |                    |              | 6 mergemctals statistically merges multiple MCNP MCTAL files into a single MCTAL |
|                | $7$ file.          |              |                                                                                  |
| 8              |                    |              |                                                                                  |
|                | 9 OPTIONS:         |              |                                                                                  |
| 10             |                    |              |                                                                                  |
| $11\,$         | --version          |              | : Print version and exit                                                         |
| 12             |                    |              |                                                                                  |
|                | $13$ --verbose, -v |              | : Increase output verbosity                                                      |
| 14             |                    |              |                                                                                  |
| $15\,$         |                    | --output, -o | : Output MCTAL file name [Default: mergemctals.out]                              |
| 16             |                    |              |                                                                                  |
|                | $17$ MCTAL         |              | : MCTAL file names to be merged                                                  |
| 18             |                    |              |                                                                                  |
|                |                    |              | 19 AUTHOR: Clell J. (CJ) Solomon [csolomon@lanl.gov]                             |

Listing 14: mergemctals Help Message Output

Listing 15: mergemeshtals Help Message Output

<span id="page-26-0"></span>

|                |                    |                   | 1  USAGE: mergemeshtals [--version] [--verbose] [--output output]              |
|----------------|--------------------|-------------------|--------------------------------------------------------------------------------|
| $\overline{2}$ |                    |                   | <meshtal [meshtal="" ]=""></meshtal>                                           |
| 3              |                    |                   |                                                                                |
|                | 4 DESCRIPTION:     |                   |                                                                                |
| -5             |                    |                   |                                                                                |
|                |                    |                   | 6 mergemeshtals statistically merges multiple MCNP MESHTAL files into a single |
|                | $7$ MESHTAL file.  |                   |                                                                                |
| 8              |                    |                   |                                                                                |
|                | $9$ OPTIONS:       |                   |                                                                                |
| 10             |                    |                   |                                                                                |
| $1\,1$         | --version          |                   | : Print version and exit                                                       |
| 12             |                    |                   |                                                                                |
|                | $13$ --verbose, -v |                   | : Increase output verbosity                                                    |
| 14             |                    |                   |                                                                                |
|                |                    | $15$ --output, -o | : Output MESHTAL file name [Default: mergemeshtals.out]                        |
| 16             |                    |                   |                                                                                |
|                | 17 MESHTAL         |                   | : MESHTAL file names to be merged                                              |
| 18             |                    |                   |                                                                                |
|                |                    |                   | 19 AUTHOR: Clell J. (CJ) Solomon [csolomon@lanl.gov]                           |

Listing 16: meshtal2vtk Help Message Output

```
USAGE: meshtal2vtk [--version] <MESHTAL> [TALLY [TALLY ... ]]
 2
3 DESCRIPTION:
 4
5 meshtal2vtk converts mesh tallies from an MCNP MESHTAL file into XML-formatted
6 StructuredGrid (.vts) VTK files. This utility only works for XYZ (Cartesian)
  and RZT (cylindrical) geometries.
 8
9 OPTIONS:
10
11 --version, -v : Print version and exit
12
13 MESHTAL : MESHTAL file containing one or more mesh tallies
14
\frac{15}{15} TALLY \cdots : Tally number for which to produce the VTK files
16
17 AUTHOR: Joel A. Kulesza [jkulesza@lanl.gov]
```
# B C++ Examples

# B.1 Mctal Example 1

Listing [17](#page-28-0) opens the MCTAL file example\_mctal\_1.mcnp.mctal and extracts the energy bins and energy-bin tally values for tally 4.

```
Listing 17: C++ Mctal Example 1
```

```
#include "mcnptools/McnpTools.hpp"
 #include <iostream>
 #include <vector>
4
5 \text{ int } \text{main}() {
6
      // construct the mctal class from mctal file "example_mctal_1.mcnp.mctal"
      mcnptools::Mctal m("example_mctal_1.mcnp.mctal");
9
_{10} int tfc = mcnptools::MctalTally::TFC; // alias for -1
11
12 // get tally 4 from the mctal file
_{13} mcnptools::MctalTally t4 = m.GetTally(4);
14
15 // get the energy bins of tally 4
16 \vert std::vector<double> t4_e = t4.GetEBins();
17
18 // loop over energy bin indices to store and print tally bin value
19 // using the TFC bin for all other bins
20 std::vector<double> t4_evals(t4_e.size()); // storage for tally values
_{21} for (unsigned int i = 0; i < t4_e.size(); i++) {
\begin{array}{ccc} 22 & / & / \end{array}\begin{bmatrix} 23 \\ 23 \end{bmatrix} t4_evals[i] = t4.GetValue(tfc, tfc, tfc, tfc, tfc, tfc, i, tfc);
24 std::cout << t4_evals.at(i) << std::endl;
25 }
26
27 return 0;
28 }
```
# B.2 Mctal Example 2

Listing [18](#page-29-0) opens the MCTAL file example\_mctal\_2.mcnp.mctal and extracts the  $k_{\text{eff}}$  value and standard deviation for the active cycles, i.e., from the last settle cycle through the last active cycle.

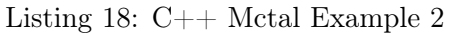

```
#include "mcnptools/McnpTools.hpp"
  #include <iostream>
3
 int main() {
5
     // construct the mctal class from the mctal file
     7 // "example_mctal_2.mcnp.mctal"
     mcnptools::Mctal m("example_mctal_2.mcnp.mctal");
9
10 // get the kcode data
11 mcnptools::MctalKcode kc = m.GetKcode();
12
13 // alias for average combined keff
14 unsigned int keff = mcnptools::MctalKcode::AVG_COMBINED_KEFF;
15 // alias for average combined keff standard deviation
16 unsigned int keff_std = mcnptools::MctalKcode::AVG_COMBINED_KEFF_STD;
17
18 // loop over ACTIVE cycles and print
19 for (unsigned int i = kc.GetSettle(); i < kc.GetCycles(); i++) {
20 std::cout << i << " " << kc.GetValue(keff, i) << " " << kc.GetValue(
     keff_std, i)
21 << std::endl;
22 }
23
24 return 0;
25}
```
# B.3 Meshtal Example

Listing [19](#page-30-0) reads tally 4 from MESHTAL file example\_meshtal.mcnp.meshtal and prints the values at a slice through the  $z$  index 5 (using 0 indexing).

<span id="page-30-0"></span>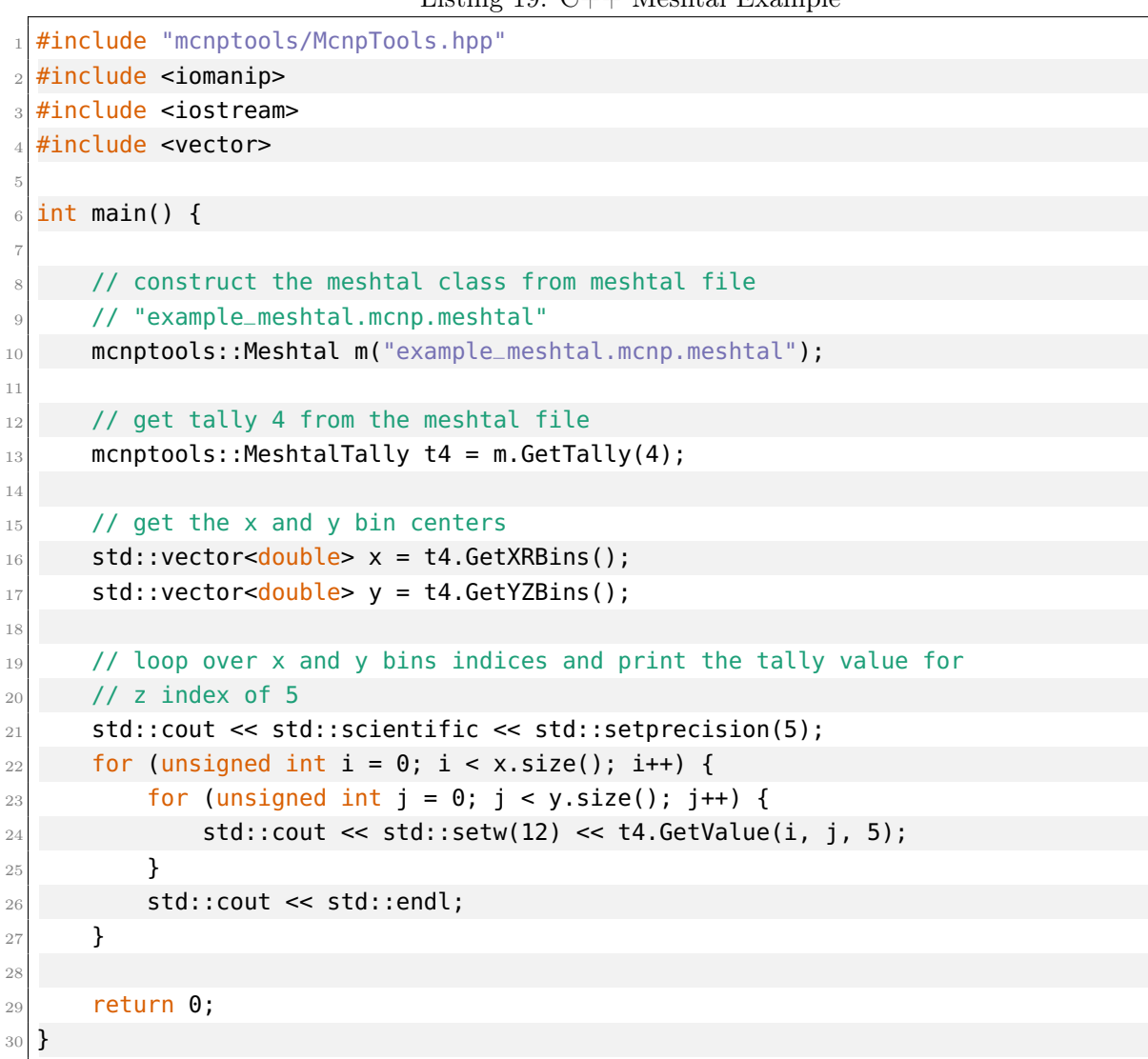

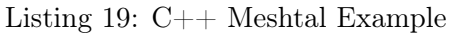

## B.4 Ptrac Example 1

Listing [20](#page-31-0) opens the binary PTRAC file example\_ptrac\_1.mcnp.ptrac and prints the  $(x, y, z)$ location and energy of bank events.

```
1 #include "mcnptools/McnpTools.hpp"
 #include <iomanip>
 #include <iostream>
 #include <vector>
5
 int main() \{7
     8 std::cout << std::scientific << std::setprecision(5);
9
10 // explicitly open the file as a binary ptrac
11 mcnptools::Ptrac p("example_ptrac_1.mcnp.ptrac", mcnptools::Ptrac::BIN_PTRAC);
12
13 // initialize counter
14 unsigned int cnt = 0;
15
16 // read histories in batches of 10000
17 std::vector<mcnptools::PtracHistory> hists = p.ReadHistories(10000);
_{18} while (hists.size() > 0) {
19
20 // loop over all histories
21 for (unsigned int h = 0; h < hists.size(); h++) {
22 // loop over all events in the history
23 for (unsigned int e = 0; e < hists.at(h).GetNumEvents(); e++) {
24
25 mcnptools::PtracEvent event = hists.at(h).GetEvent(e);
26
27 if (event.Type() == mcnptools::Ptrac::BNK) {
28 cnt += 1;
\mathsf{29} std::\mathsf{cout} \ll \mathsf{std}::\mathsf{setw}(13) \ll \mathsf{cnt} \ll \mathsf{std}::\mathsf{setw}(13)\le event.Get(mcnptools::Ptrac::X) \le std::setw(13)
\le event.Get(mcnptools::Ptrac::Y) \le std::setw(13)
\leq event.Get(mcnptools::Ptrac::Z) \leq std::setw(13)
33 << event.Get(mcnptools::Ptrac::ENERGY) << std::endl;
\overline{34} }
35 }
36 }
37 hists = p.ReadHistories(10000);
38 }
39 return 0;
40 }
```
Listing 20: C++ Ptrac Example 1

# B.5 Ptrac Example 2

Listing [21](#page-32-0) opens binary PTRAC file example\_ptrac\_2.mcnp.ptrac and prints the  $(x, y, z)$  location and angle of surface crossings.

```
1 #include "mcnptools/McnpTools.hpp"
  #include <iomanip>
 #include <iostream>
  #include <vector>
5
  int main() \{7
      8 std::cout << std::scientific << std::setprecision(5);
9
10 // explicitly open the file as a binary ptrac
11 mcnptools::Ptrac p("example_ptrac_2.mcnp.ptrac", mcnptools::Ptrac::BIN_PTRAC);
12
13 // read histories in batches of 10000
14 \vert std::vector<mcnptools::PtracHistory> hists = p.ReadHistories(10000);
_{15} while (hists.size() > 0) {
16
17 // loop over all histories
\begin{bmatrix} 18 \end{bmatrix} for (unsigned int h = 0; h < hists.size(); h++) {
19 // loop over all events in the history
20 for (unsigned int e = 0; e < hists.at(h).GetNumEvents(); e++) {
21
22 mcnptools::PtracEvent event = hists.at(h).GetEvent(e);
23
_{24} if (event.Type() == mcnptools::Ptrac::SUR) {
25 25 std::\text{cout} \ll \text{std}::\text{set} \ll \text{event}(13) \ll \text{event} \cdot \text{Get}(m \cdot \text{output} \cdot \text{set}: \text{P} \cdot \text{trace}: \text{X}) \ll \text{state}std::setw(13)
\leq event.Get(mcnptools::Ptrac::Y) \leq std::setw(13)
\leq event.Get(mcnptools::Ptrac::Z) << std::setw(13)
\sim event.Get(mcnptools::Ptrac::ANGLE) << std::endl;
29 }
30 }
31 }
32
33 hists = p.ReadHistories(10000);
34 }
35
36 return 0;
37 }
```
Listing 21: C++ Ptrac Example 2

# C Python Examples

# C.1 Mctal Example 1

Listing [22](#page-33-0) opens the MCTAL file example\_mctal\_1.mcnp.mctal and extracts the energy bins and energy-bin tally values for tally 4.

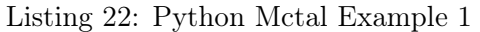

```
from mcnptools import Mctal, MctalTally
 2
  # construct the mctal class from mctal file "python_example_mctal_1.mcnp.mctal"
  m = Mctal("example_mctal_1.mcmp.mctal")5
6 tfc = MctalTally.TFC
  # alias for -1
 8
9 \# get tally 4 from the mctal file
_{10} t4 = m.GetTally(4)
11
_{12} # get the energy bins of tally 4
13 t4_e = t4.GetEBins()
14
15 \frac{1}{4} loop over energy bin indices to store and print tally bin value
16 # using the TFC bin for all other bins
17
18 \# store the tally values with list comprehension
_{19} # f d u s m c e t
_{20} t4_evals = [t4.GetValue(tfc, tfc, tfc, tfc, tfc, tfc, i, tfc) for i in range(len(t4_e)
      )]
21
_{22} # print the tally values
23 for i in range(len(t4_evals)):
_{24} print(t4_evals[i])
```
# C.2 Mctal Example 2

Listing  $23$  opens the MCTAL file example\_mctal\_2.mcnp.mctal and extracts the  $k_{\text{eff}}$  value and standard deviation for the active cycles, i.e., from the last settle cycle through the last active cycle.

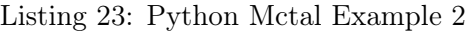

```
from mcnptools import Mctal, MctalKcode
2
3 \nmid # construct the mctal class from the mctal file "python_example_mctal_2.mcnp.mctal"
  m = Mctal("example_mctal_2.mcmp.mctal")5
6 # get the kcode data
  kc = m.GetKcode()8
9 \# alias for average combined keff
_{10} keff = MctalKcode.AVG_COMBINED_KEFF
11 \vert # alias for average combined keff standard deviation
12 keff_std = MctalKcode.AVG_COMBINED_KEFF_STD
13
_{14} # loop over active cycles and print
15 for i in range(kc.GetSettle(), kc.GetCycles()):
\frac{16}{16} print(i, " ", kc.GetValue(keff, i), " ", kc.GetValue(keff_std, i))
```
# C.3 Meshtal Example

Listing [24](#page-35-0) reads tally 4 from MESHTAL file example\_meshtal.mcnp.meshtal and prints the values at a slice through the  $z$  index 5 (using 0 indexing).

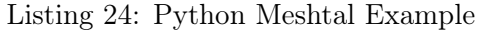

```
from mcnptools import Meshtal, MeshtalTally
  from sys import stdout
 3
  # construct the meshtal class from meshtal file "python_example_meshtal.mcnp.meshtal"
  m = Meshtal("example_meanshell.mcmp.meshtal")6
7 \# get tally 4 from the meshtal file
  t4 = m.GetTally(4)9
_{10} # get the x and y bin centers
11 \mid x = \text{t4.GetXRBins}()_{12} y = t4.GetYZBins()
13
14 \nparallel # loop over x and y bins indices and print the tally value for
15 # z index of 5
_{16} for i in range(len(x)):
17 for j in range(len(y)):
18 stdout.write("{:}12.5e}".format(t4.GetValue(i, j, 5)))
_{19} stdout.write("\n")
```
# C.4 Ptrac Example 1

Listing [25](#page-36-0) opens the legacy binary PTRAC file example\_ptrac\_1.mcnp.ptrac and prints the  $(x, y, z)$ location and energy of bank events.

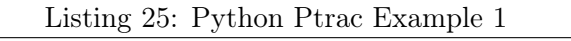

```
from mcnptools import Ptrac
 from sys import stdout
3
 # explicitly open the file as a binary ptrac
 p =Ptrac("example_ptrac_1.mcnp.ptrac", Ptrac.BIN_PTRAC)
6
 # initialize counter
 cnt = 09
10 # read histories in batches of 10000
11 hists = p.ReadHistories(10000)
12 while hists:
13
_{14} # loop over all histories
15 for h in hists:
16 # loop over all events in the history
17 for e in range(h.GetNumEvents()):
18
19 event = h.GetEvent(e)
20
21 if event.Type() == Ptrac.BNK:
22 cnt += 1
23
<sup>24</sup> stdout.write(
25 "{:13d}{:13.5e}{:13.5e}{:13.5e}{:13.5e}\n".format(
26 cnt,
27 event.Get(Ptrac.X),
28 event.Get(Ptrac.Y),
29 event.Get(Ptrac.Z),
30 event.Get(Ptrac.ENERGY),
\overline{31} )
32 )
33
34 hists = p.ReadHistories(10000)
```
# C.5 Ptrac Example 2

Listing [26](#page-37-0) opens legacy binary PTRAC file example\_ptrac\_2.mcnp.ptrac and prints the  $(x, y, z)$ location and angle of surface crossings.

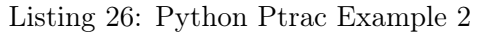

```
from mcnptools import Ptrac
 from sys import stdout
3
 # explicitly open the file as a legacy binary ptrac
 p =Ptrac("example_ptrac_2.mcnp.ptrac", Ptrac.BIN_PTRAC)
6
 # read histories in batches of 10000
 hists = p.ReadHistories(10000)
9
10 while hists:
11
12 # loop over all histories
13 for h in hists:
\frac{1}{14} # loop over all events in the history
15 for e in range(h.GetNumEvents()):
16
17 event = h.GetEvent(e)
18
19 if event.Type() == Ptrac.SUR:
20 stdout.write(
21 \left\{ \{13.5e\}; \{13.5e\}; \{13.5e\}; \{13.5e\}; \{13.5e\}\right\} format(
22 event.Get(Ptrac.X),
23 event.Get(Ptrac.Y),
<sup>24</sup> event.Get(Ptrac.Z),
25 event.Get(Ptrac.ANGLE),
2627 )
28
_{29} hists = p.ReadHistories(10000)
```
# C.6 Ptrac Example 3

Listing [27](#page-38-0) opens HDF5 PTRAC file example\_ptrac\_3.mcnp.ptrac.h5 and prints information about surface-crossing and termination events.

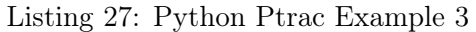

```
from mcnptools import Ptrac
 from sys import stdout
3
 # explicitly open the file as an HDF5 ptrack
 5 p = Ptrac("example_ptrac_3.mcnp.ptrac.h5", Ptrac.HDF5_PTRAC)
6
 # read histories in batches of 10000
 hists = p.ReadHistories(10000)
9
10 while hists:
11
12 # loop over all histories
13 for h in hists:
14 print("History: ", h.GetNPS().NPS())
15 \frac{1}{10} \frac{1}{2} \frac{1}{2} and \frac{1}{2} are all events in the history
16 for e in range(h.GetNumEvents()):
17
18 event = h.GetEvent(e)
19
20 if event.Type() == Ptrac.SUR:
21 stdout.write(
22 "SUR: {:13.5e}{:13.5e}{:13.5e}{:13.5e}\n".format(
23 event.Get(Ptrac.X),
24 event.Get(Ptrac.Y),
25 event.Get(Ptrac.Z),
26 event.Get(Ptrac.ANGLE),
27 )
28 ) and \overline{)}29 elif event.Type() == Ptrac.TER:
30 stdout.write(
31 "TER: {:13.5e}{:13.5e}{:13.5e}{:13.5e}\n".format(
32 event.Get(Ptrac.X),
33 event.Get(Ptrac.Y),
34 event.Get(Ptrac.Z),
\frac{35}{35} event.Get(Ptrac.TERMINATION_TYPE),
36 ) and \overline{\phantom{a}} ) and \overline{\phantom{a}}37 )
38
39 hists = p.ReadHistories(10000)
```